### **General Description**

The MAX1637 evaluation kit (EV kit) contains two separate switching-regulator circuits. The first circuit converts high-voltage battery power into a low-voltage supply rail for next-generation notebook CPU cores. Its output is fixed at 1.7V and delivers up to 7A output current with greater than 87% efficiency. The second circuit generates a low-voltage supply for general-purpose use. Its output is fixed at 2.5V and delivers up to 3A output current. The battery range for both circuits is 4.5V to 22V, and both require a separate 5V input voltage to power the MAX1637. Output voltages can be adjusted by changing the feedback resistor values.

The MAX1637 EV kit has excellent dynamic response to correct for fast output transients. This EV kit is a fully assembled and tested circuit board.

### **Ordering Information**

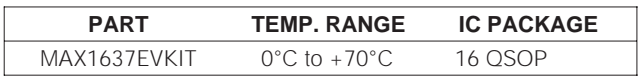

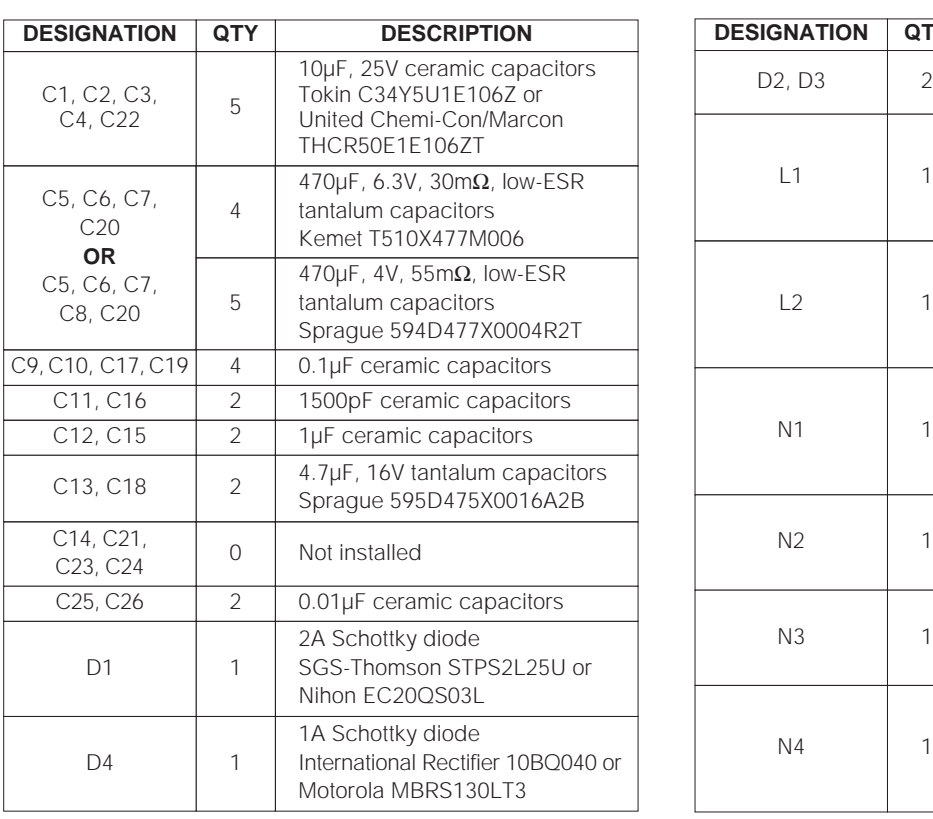

**MAXIM** 

### **\_\_\_\_\_\_\_\_\_\_\_\_\_\_\_\_\_\_\_\_\_\_\_\_\_\_\_\_Features**

- ♦ **4.5V to 22V Battery Voltage Range**
- ♦ **4.5V to 5.5V Input Voltage Range (IC Power)**
- ♦ **Output Voltage: Fixed 1.7V, 7A (Circuit 1) Fixed 2.5V, 3A (Circuit 2)**
- ♦ **Circuit 1 Efficiency = 90% (VIN = 7V, VOUT = 1.7V @ IOUT = 3A)**
- ♦ **Circuit 2 Efficiency = 91%**   $(V_{IN} = 7V, V_{OUT} = 2.5V \circledcirc$  lout = 3A)
- ♦ **3µA Max IC Shutdown Current**
- ♦ **Fast MOSFETs for Low Switching Losses**
- ♦ **Tight PC Board Layout for Low Switching Losses**
- ♦ **300kHz Switching Frequency**
- ♦ **Surface-Mount Construction**
- ♦ **Fully Assembled and Tested**

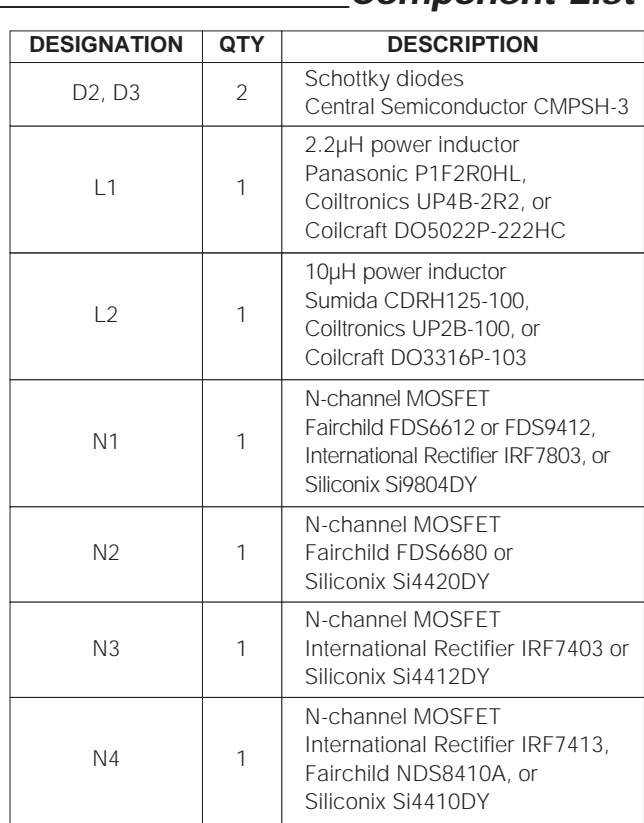

#### **Component List continued on next page.**

**\_\_\_\_\_\_\_\_\_\_\_\_\_\_\_\_\_\_\_\_\_\_\_\_\_\_\_\_\_\_\_\_\_\_\_\_\_\_\_\_\_\_\_\_\_\_\_\_\_\_\_\_\_\_\_\_\_\_\_\_\_\_\_\_ Maxim Integrated Products 1**

**For free samples & the latest literature: http://www.maxim-ic.com, or phone 1-800-998-8800. For small orders, phone 408-737-7600 ext. 3468.**

### **Component List**

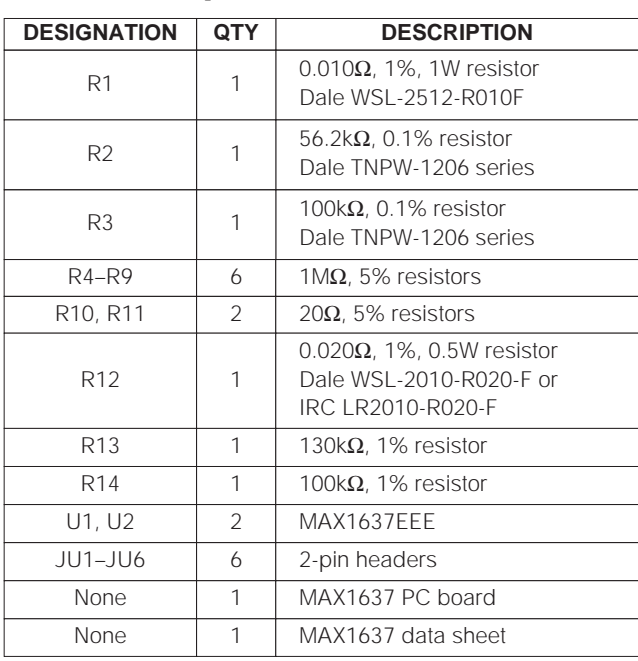

### **Component List (continued) \_\_\_\_\_\_\_\_\_\_\_\_\_\_ Component Suppliers**

### **Quick Start**

The MAX1637 EV kit is fully assembled and tested. Follow these steps to verify board operation. **Do not turn on the power supplies until all connections are completed.**

#### **1.7V Output (7A Configuration)**

- 1) Connect a +4.5V to +22V supply voltage to the VBATT pad. Connect a separate +4.5V to +5.5V supply voltage to the VBIAS pad. Connect the grounds to the GND pads.
- 2) Connect a voltmeter and load, if any, to the VOUT pad.
- 3) Turn on the VBATT power supply to the board **first**.
- 4) Turn on the VBIAS power supply. Verify that the output voltage is 1.7V.
- 5) For other output voltages, refer to the Setting the Output Voltage section in the MAX1637 data sheet for instructions on selecting feedback resistors R2 and R3.

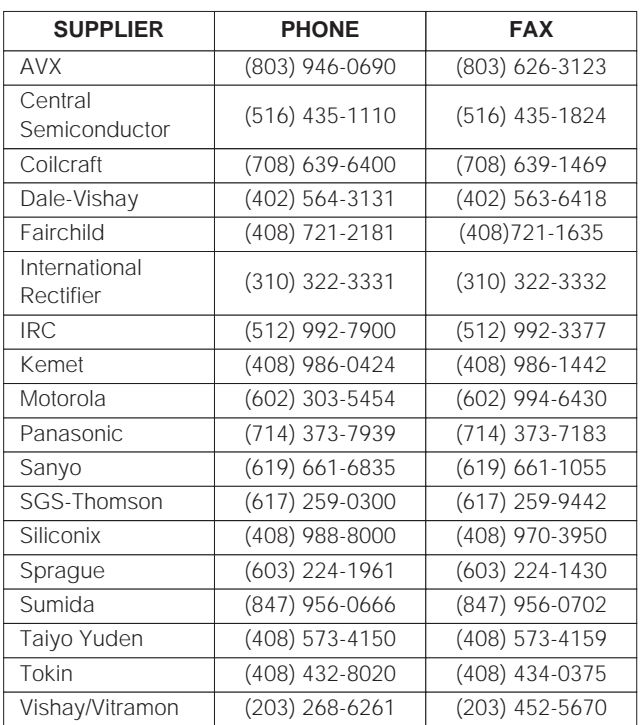

**Note:** Please indicate that you are using the MAX1637 when contacting these component suppliers.

#### **2.5V Output (3A Configuration)**

- 1) Connect a +7V to +22V supply voltage to the VBATT pad. Connect a +4.5V to +5.5V supply voltage to the VBIAS pad. Connect the grounds to the GND pads.
- 2) Connect a voltmeter and load, if any, to the VOUT pad.
- 3) Turn on the VBATT power supply to the board **first**.
- 4) Turn on the VBIAS power supply. Verify that the output voltage is 2.5V.
- 5) For other output voltages, refer to the Setting the Output Voltage section in the MAX1637 data sheet for instructions on selecting feedback resistors R13 and R14.

Evaluates: MAX1637 **Evaluates: MAX1637**

### **Table 1. Jumpers JU1 and JU2 Functions Table 3. Jumpers JU5 and JU6 Functions**

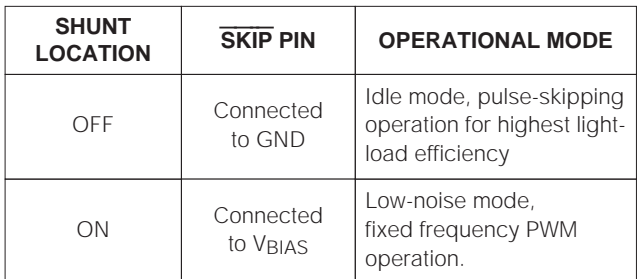

#### **Table 2. Jumpers JU3 and JU4 Functions**

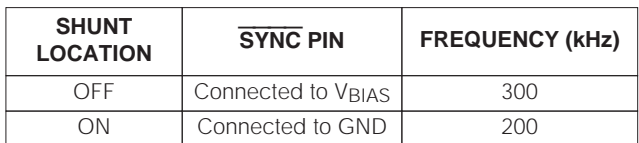

### **Detailed Description**

Both switching regulators require a bias supply voltage (VBIAS) to power the IC and provide gate-drive current. VBIAS must be in the range of 4.5V to 5.5V due to the MOSFETs selected, although the MAX1637 itself operates over a wider range (3.15V to 5.5V). The +5V VBIAS supply must be capable of sourcing at least 20mA. Actual VBIAS current draw is:

 $I_{BIAS} = (Q_{G1} + Q_{G2})$  x f + Icc

where Q<sub>G1</sub>, Q<sub>G2</sub> is the total gate charge of the MOSFETs at  $VGS = VBIAS$ , and  $ICC$  is the current drawn by the MAX1637 V<sub>CC</sub> input.

Battery power must be applied prior to VBIAS power due to the output undervoltage lockout built into the MAX1637. If VBIAS is applied first, the circuit begins switching and attempts to bring up the output voltage. Since battery power is not present, the 20ms UVLO timer expires and the PWM is latched off until VBIAS or SHDN is cycled.

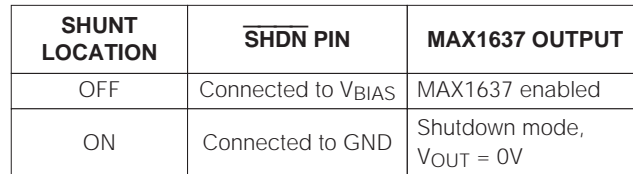

#### **Jumper Selection**

The 2-pin headers JU1 and JU2 select the mode of operation. Table 1 lists the selectable jumper options. The 2-pin headers JU3 and JU4 select the operating frequency. Table 2 lists the selectable jumper options. The EV kit's components are selected for 300kHz operation. Component values might need to be changed if 200kHz operation is selected (refer to the Design Procedure section in the MAX1637 data sheet). Synchronize the oscillator to an external clock signal by driving the SYNC pad with a pulse train of 5V amplitude in the 240kHz to 340kHz frequency range. The 2-pin headers JU5 and JU6 select the shutdown mode. Table 3 lists the selectable jumper options.

**MAXIM** 

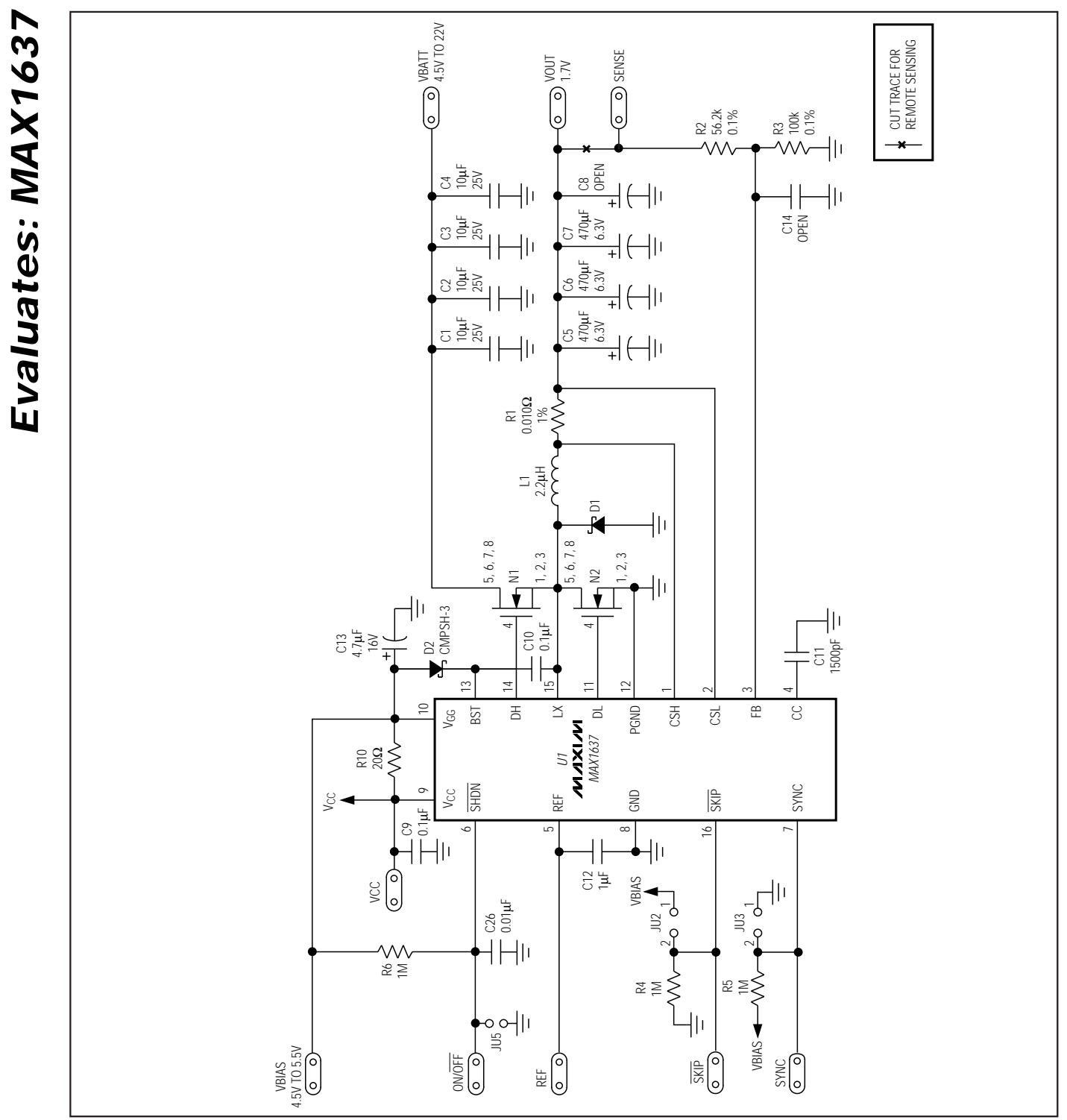

Figure 1. MAX1637 EV Kit Schematic (1.7V, 7A)

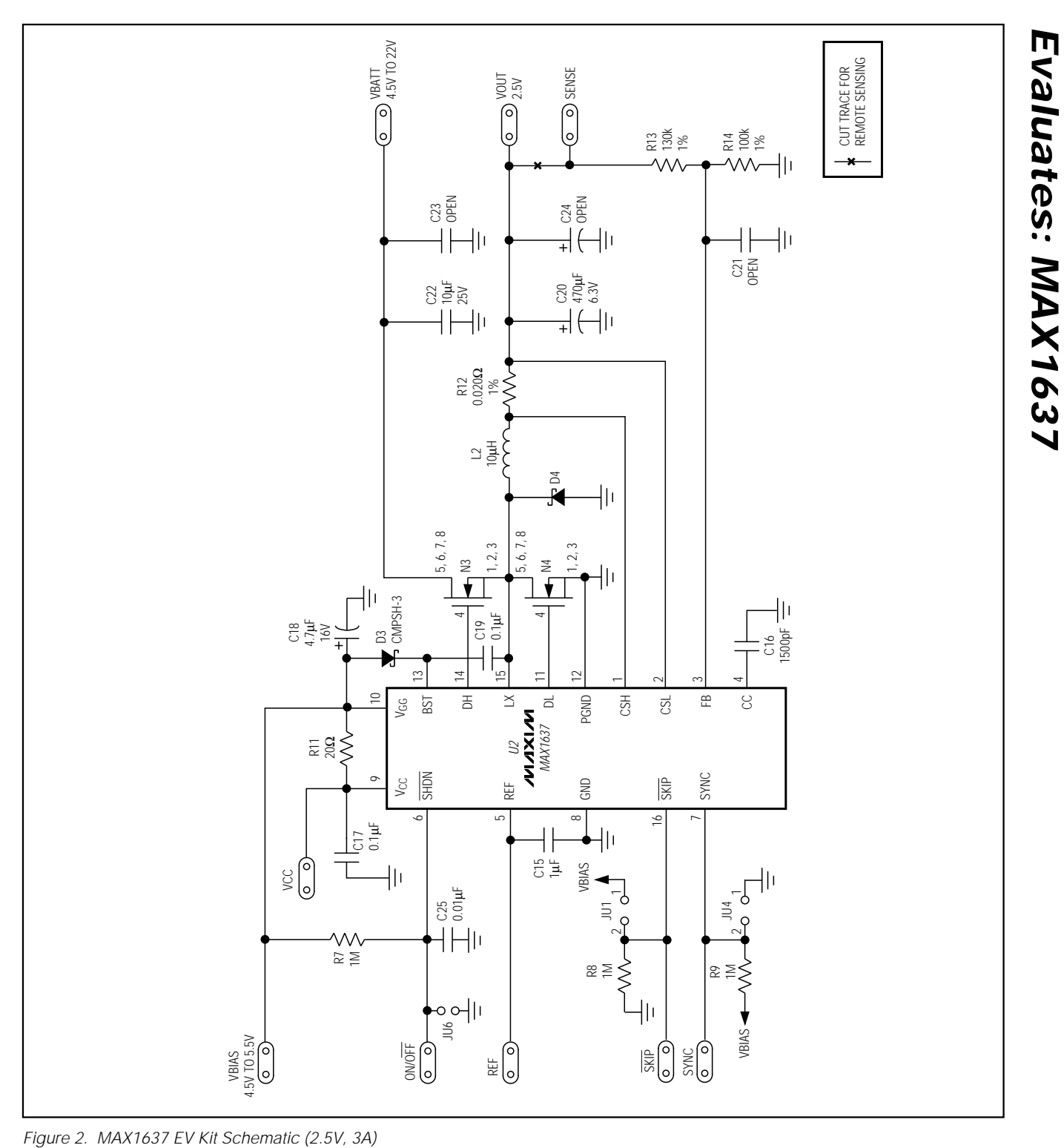

$$
N\setminus I\times N\setminus N
$$

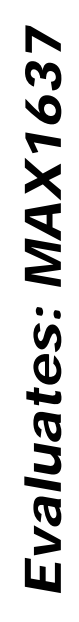

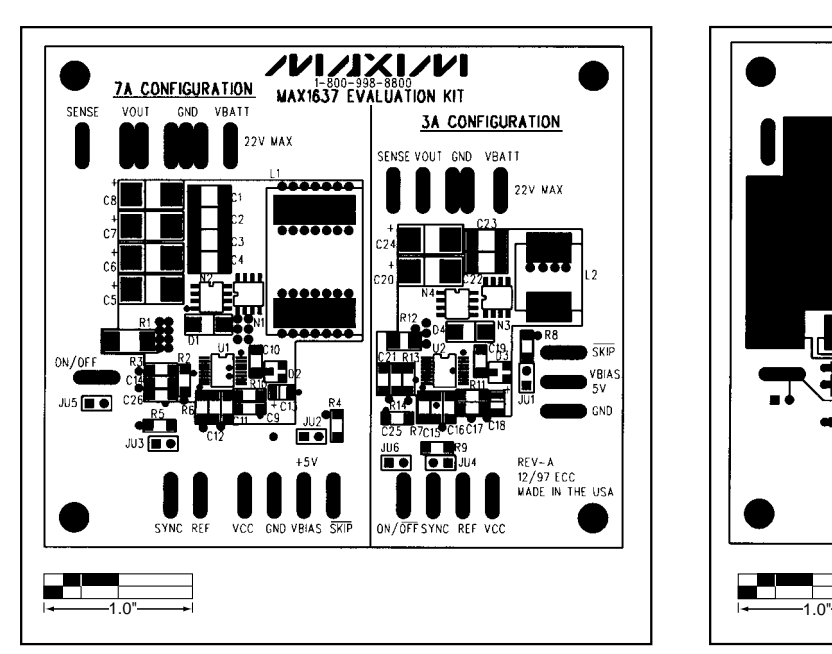

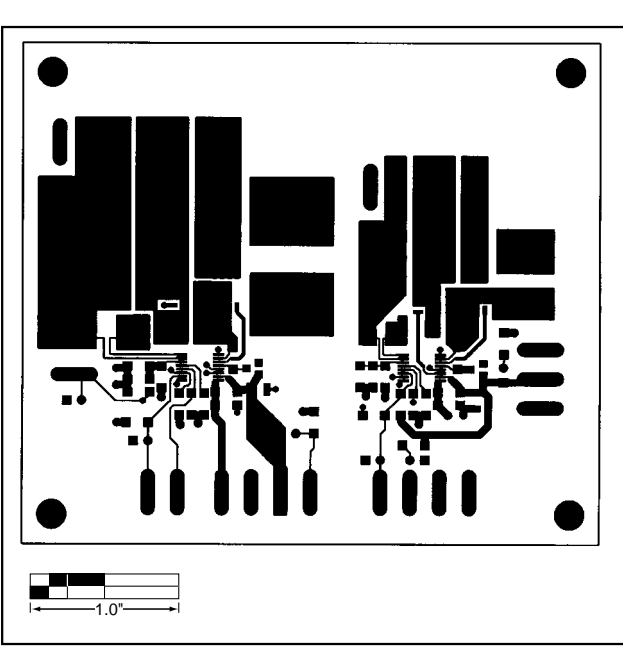

Figure 3. MAX1637EV Kit—Component Placement Guide Figure 4. MAX1637 EV Kit PC Board Layout—Component Side

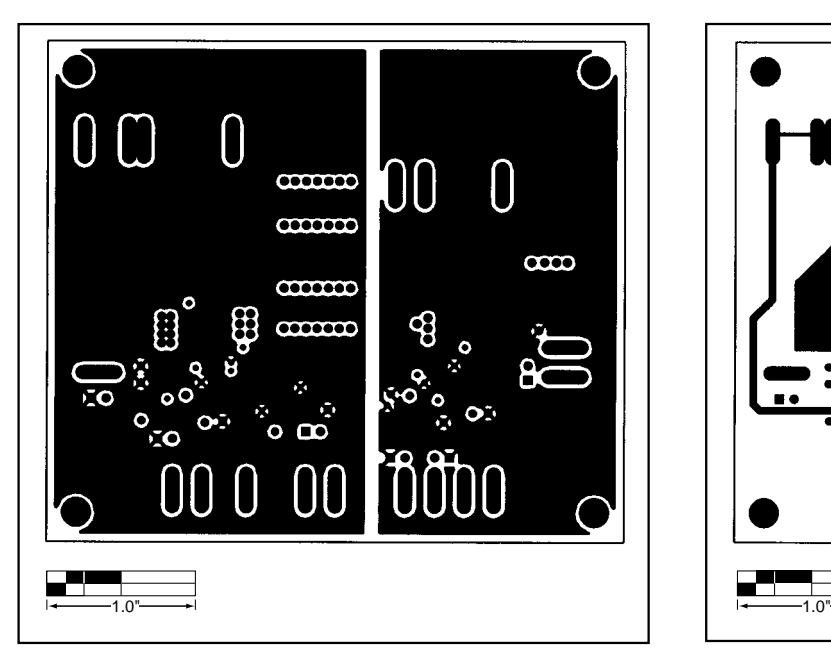

Figure 5. MAX1637 EV Kit PC Board Layout—Two Internal Ground Planes

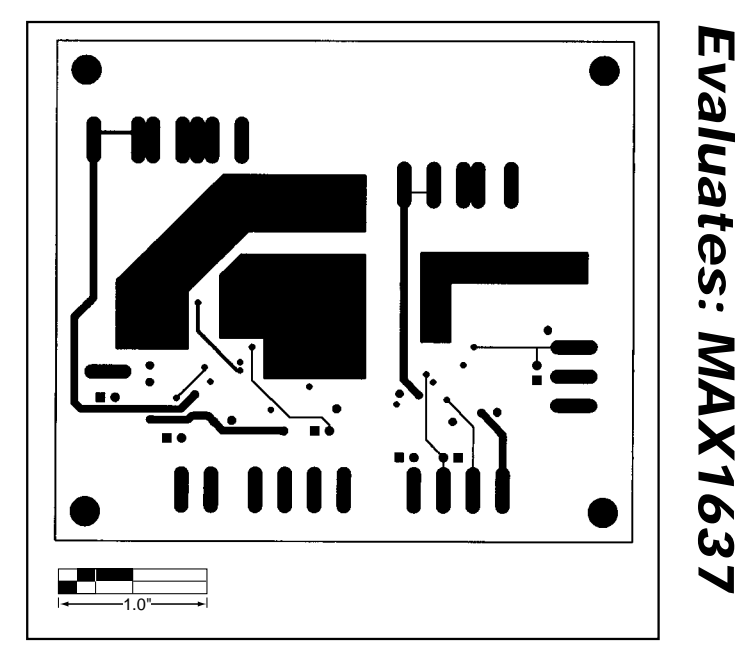

Figure 6. MAX1637 EV Kit PC Board Layout—Solder Side

**Evaluates: MAX1637**

**NOTES**

Maxim cannot assume responsibility for use of any circuitry other than circuitry entirely embodied in a Maxim product. No circuit patent licenses are implied. Maxim reserves the right to change the circuitry and specifications without notice at any time.

**8 \_\_\_\_\_\_\_\_\_\_\_\_\_\_\_\_\_\_\_\_\_Maxim Integrated Products, 120 San Gabriel Drive, Sunnyvale, CA 94086 408-737-7600**

© 1998 Maxim Integrated Products Printed USA MAXIM is a registered trademark of Maxim Integrated Products.